## **ПЛАН УРОКА**

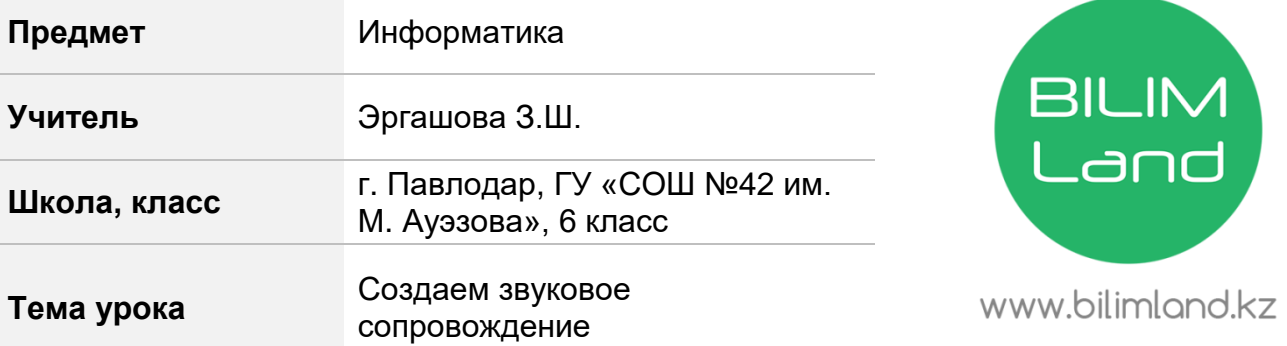

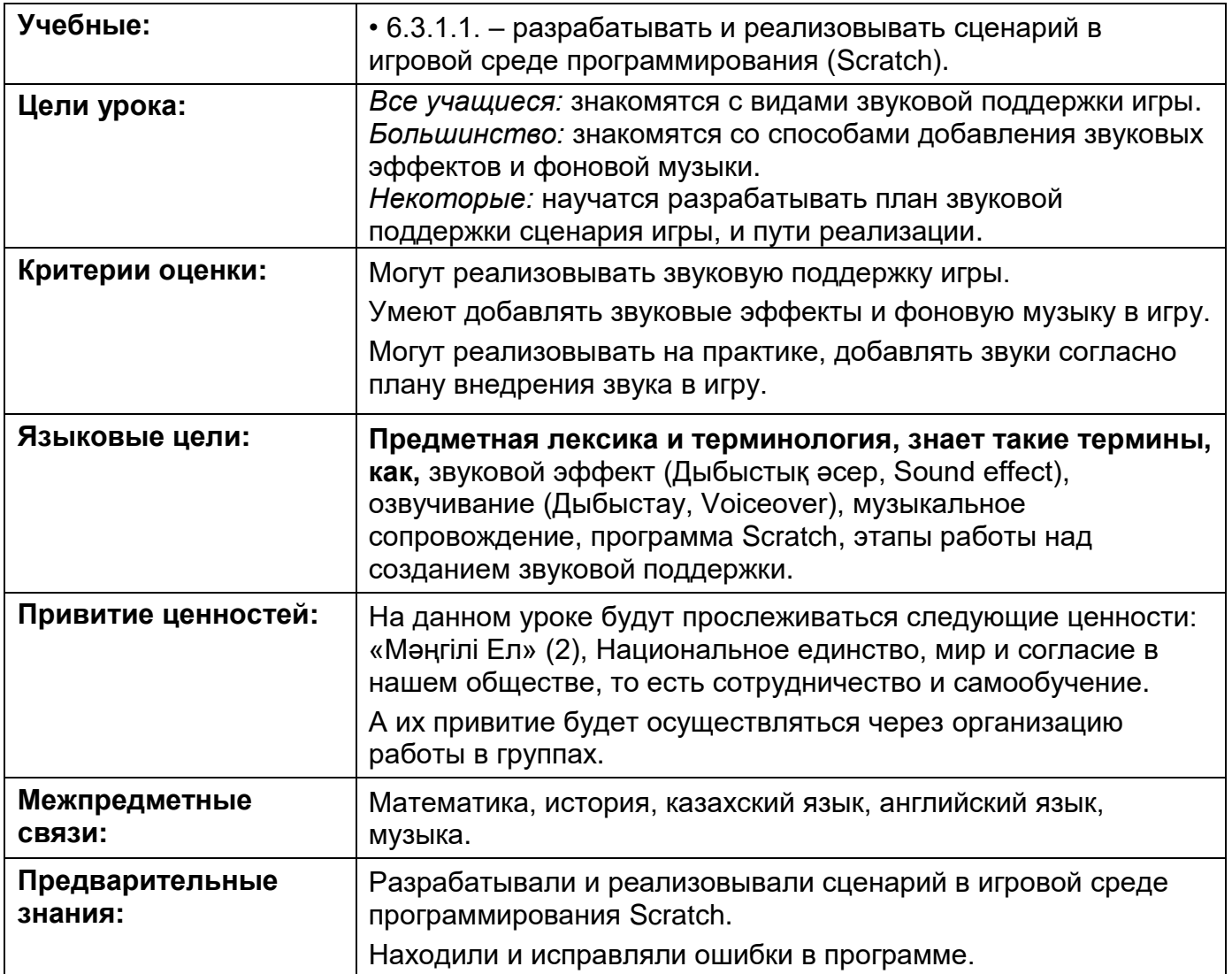

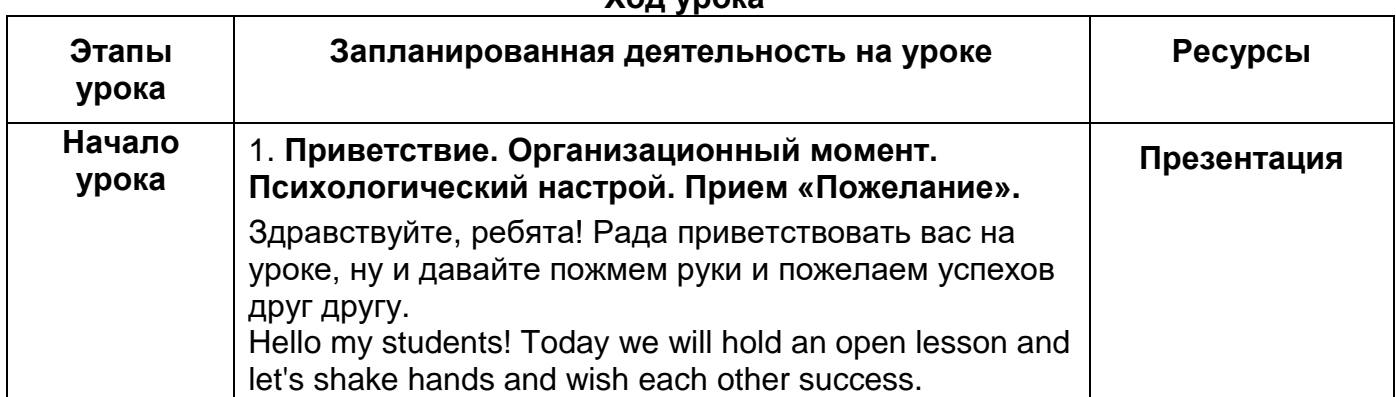

## **Ход урока**

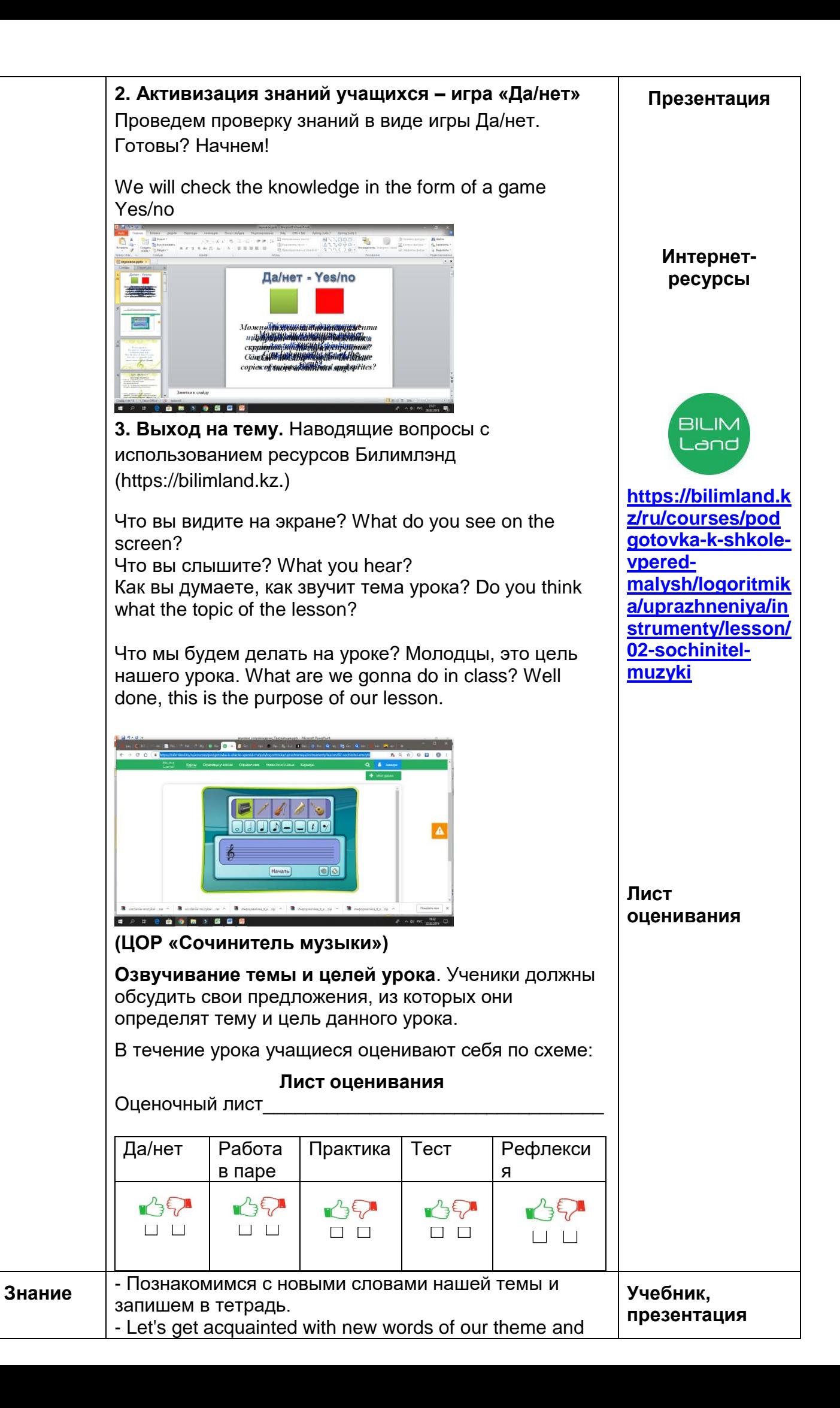

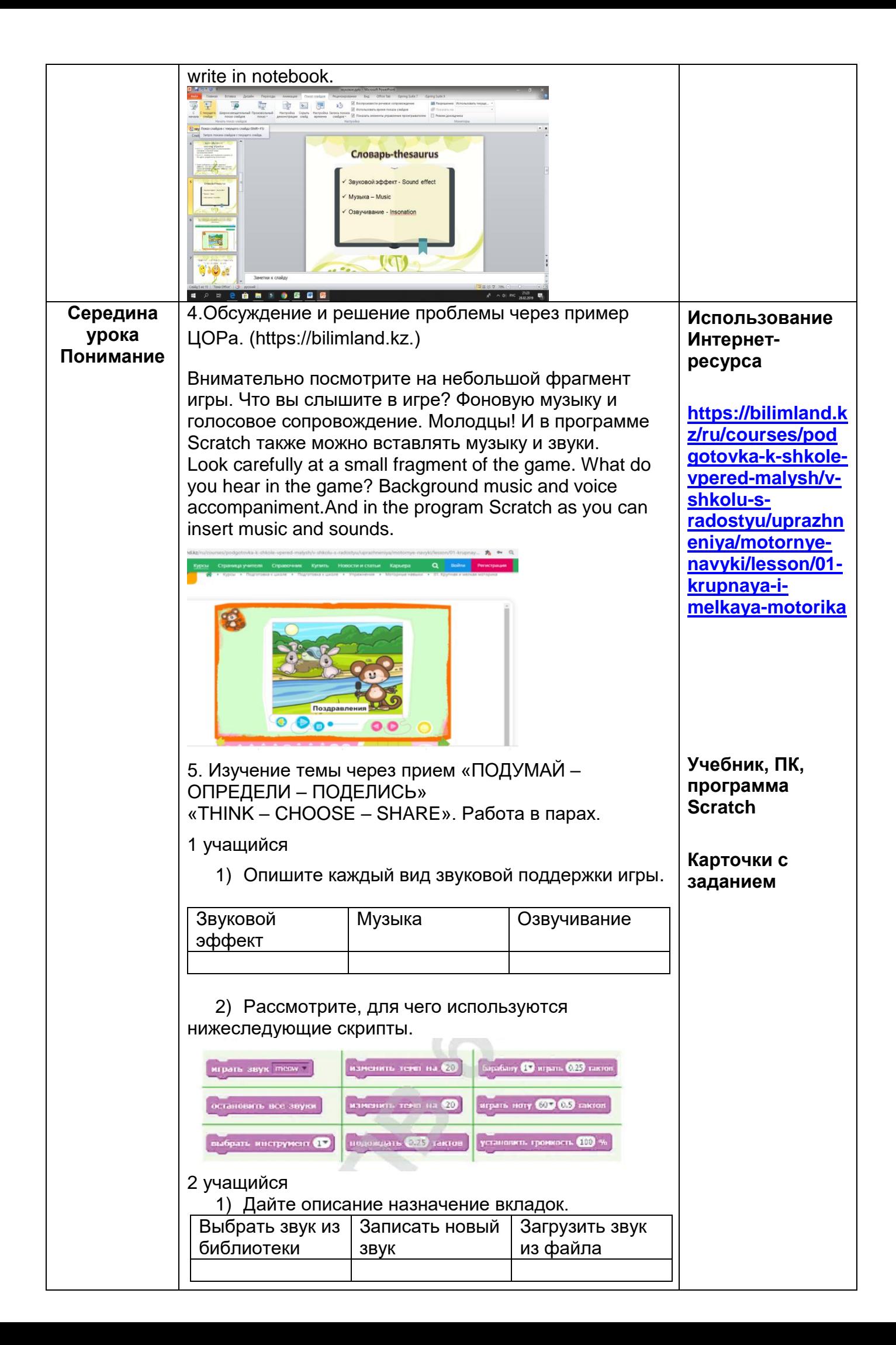

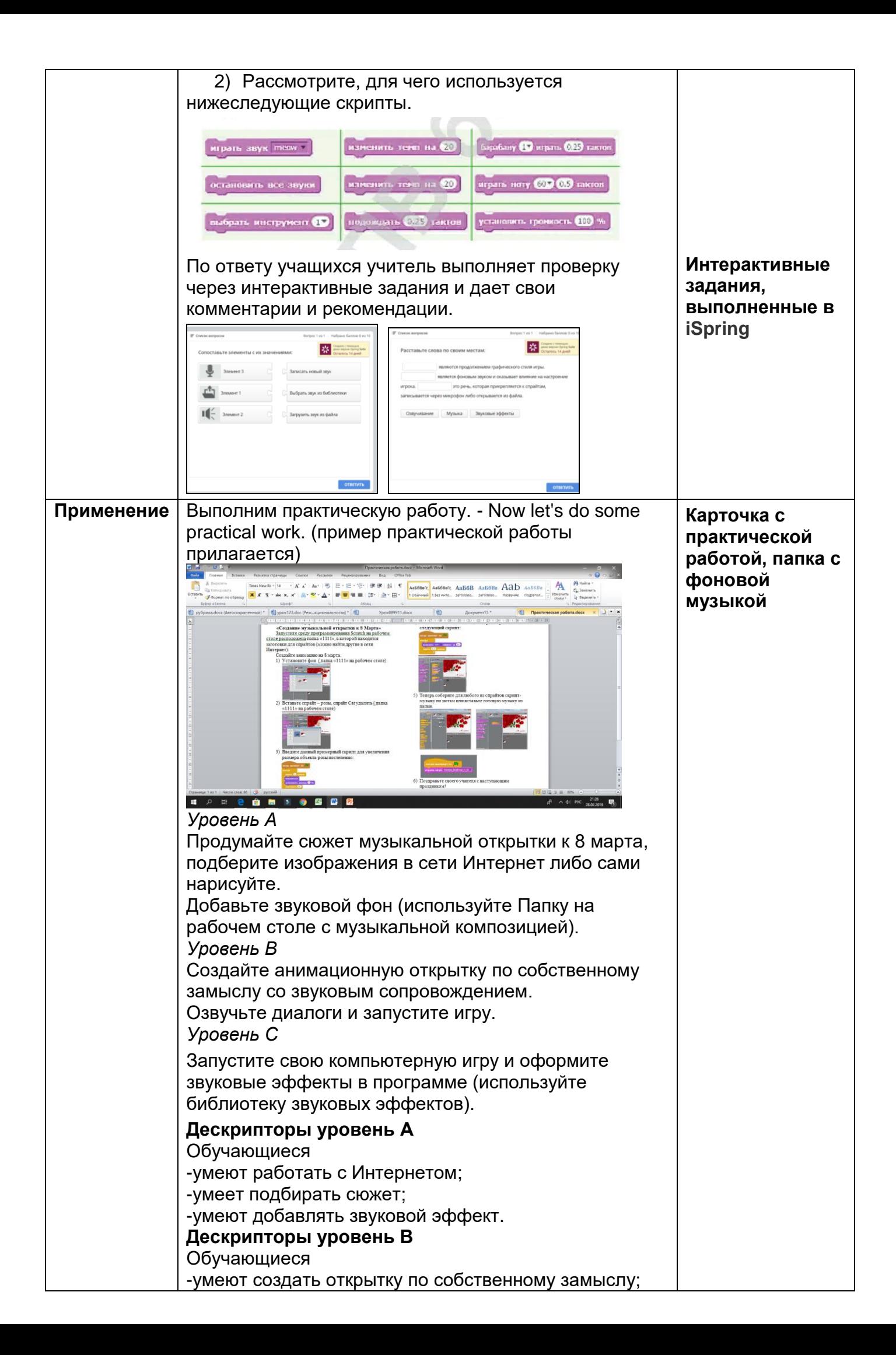

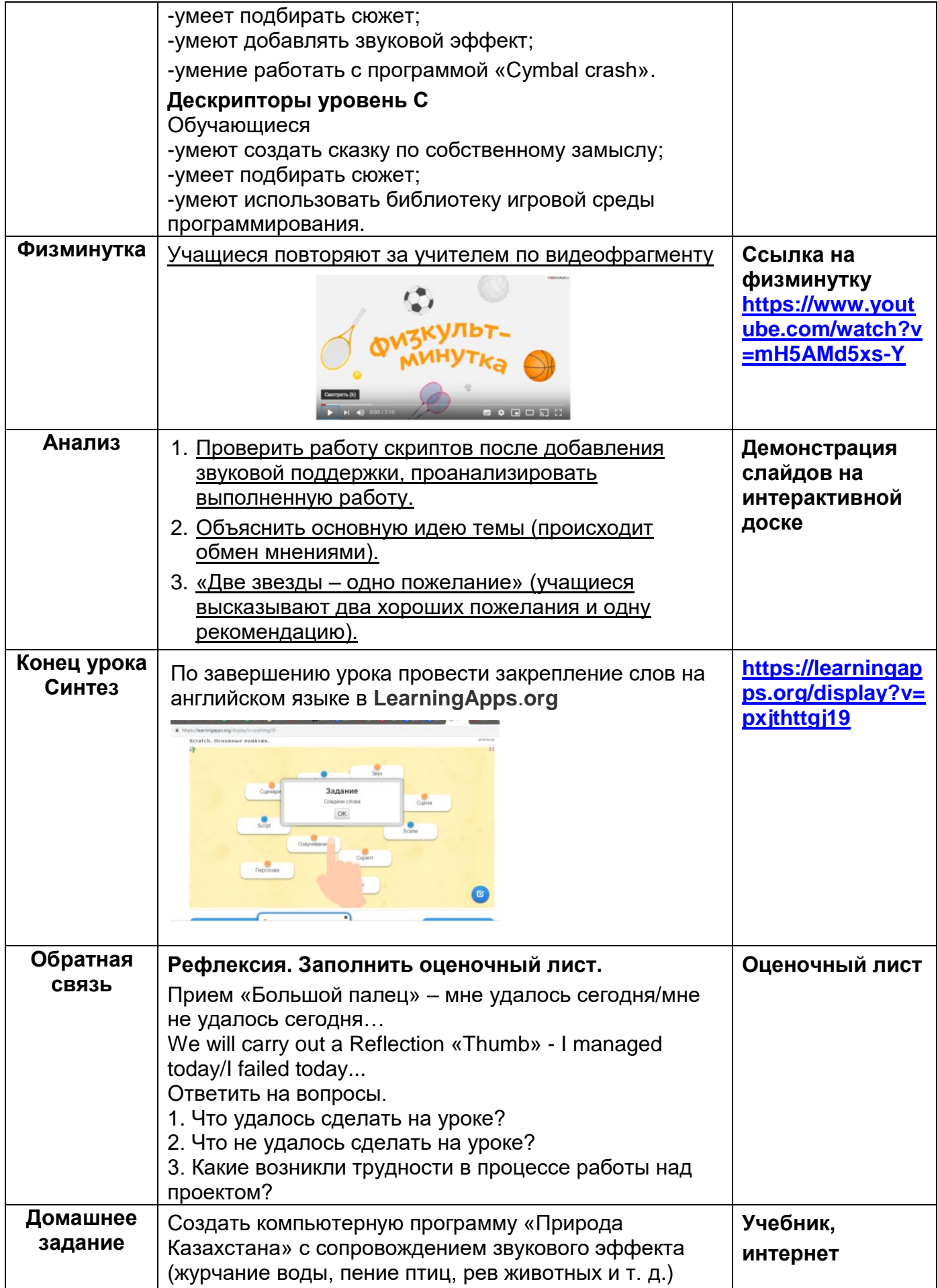

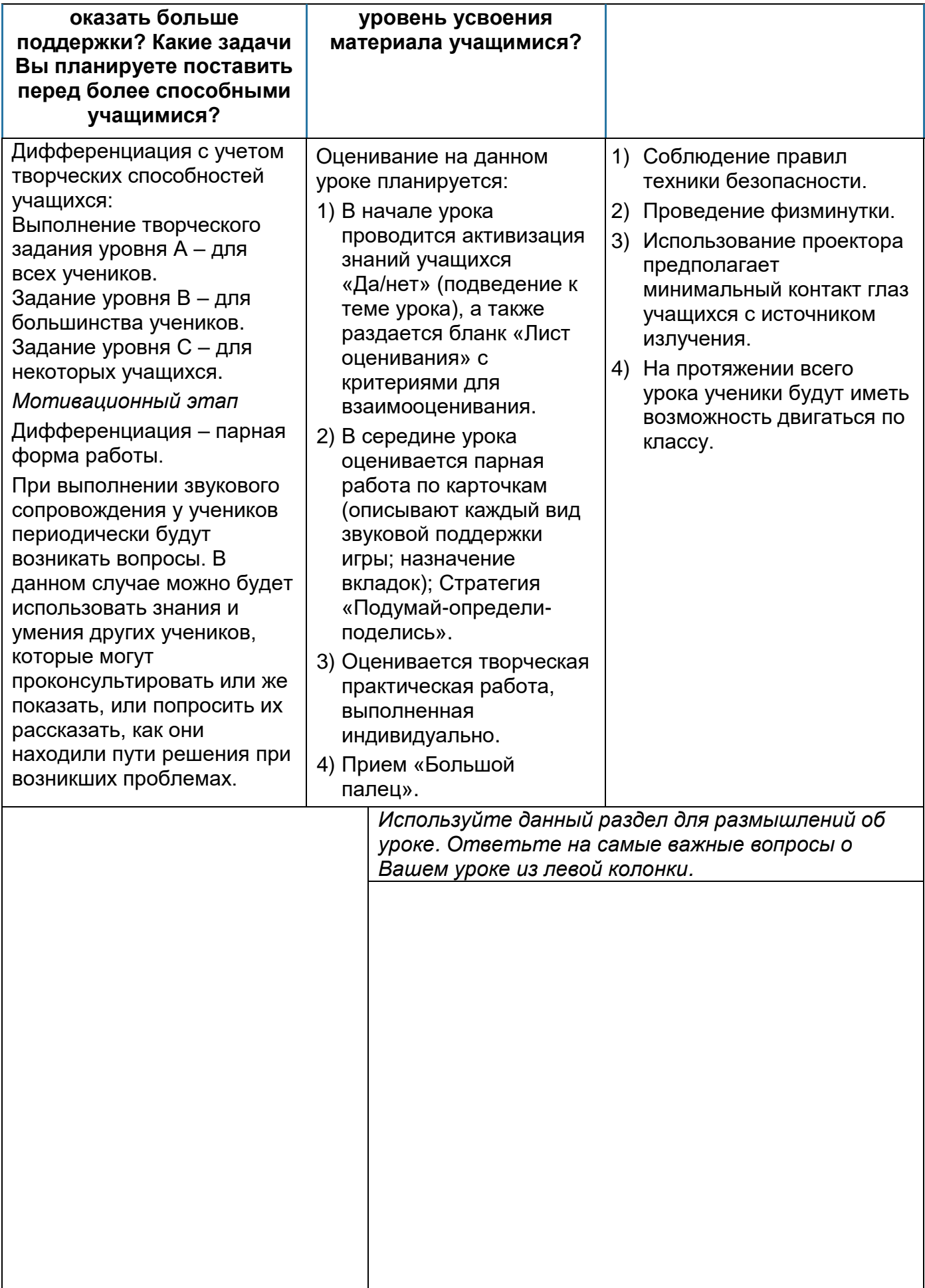

## **Общая оценка**

**Какие два аспекта урока прошли хорошо (подумайте, как о преподавании, так и об обучении)?**

**1:**

**2:**

**Что могло бы способствовать улучшению урока (подумайте, как о преподавании, так и об обучении)?**

**1:** 

**2:**

**Что я выявил(а) за время урока о классе или достижениях/трудностях отдельных учеников, на что необходимо обратить внимание на последующих уроках?**